Recibido: 27 de septiembre de 2013 Aceptado: 12 de noviembre de 2013

# **NONLINEAR MODEL FOR ANALYSIS OF SOIL-FOUNDATION INTERACTION**

# **MODELO NO LINEAL PARA ANÁLISIS DE LA INTERACCIÓN SUELO-CIMIENTO**

### **MSc(c). Jackson Erminzul Monroy Gutierrez, PhD. Ricardo A. Cruz Hernández MSc. Carlos Mauricio Torres**

**Universidad Industrial de Santander**, Escuela de ingeniería Civil.

Cr. 27 con Cll. 9, Ciudad Universitaria, Of. 321 DI, Bucaramanga, Santander, Colombia. E-mail: jacksonmonroy@hotmail.com, racruz@uis.edu.co, carlostorres720420@yahoo.es

**Abstract:** This article studies the influence of the wall-soil interaction statically. This analysis is performed using the nonlinear model of the foundation *Winkler* (BNWF: *Beam-on-Nonlinear-Winkler-Foundation*) using elements based displacement of the beam and applying the non-linear springs (p-x, t-x and q-z), which represent the horizontal and vertical effect of the surrounding soil. We analyze the effects that present the system and susceptibility to the different parameters involved.

**Keywords:** Soil structure interaction models, geotechnical, structural response.

**Resumen:** En este artículo se estudia la influencia de la interacción muro-suelo de manera estática. Dicho análisis se lleva a cabo usando el modelo no lineal de la fundación *Winkler* (BNWF: *Beam-on-Nonlinear-Winkler-Foundation*), utilizando desplazamientos basados en los elementos de la viga y la aplicación de los resortes no lineales (p-x, t-x y q-z), los cuales representan el efecto horizontal y vertical del suelo circundante. Se analizan las afectaciones que presenta el sistema y la susceptibilidad a los diferentes parámetros que intervienen en él.

**Palabras clave:** interacción suelo estructura, modelos geotécnicos, respuesta estructural.

### **1. INTRODUCCIÓN**

La interacción suelo - estructura (ISE) es un campo de investigación el cual se ha desarrollado en paralelo con los avances matemáticos, tecnológicos e informáticos debido a la incertidumbre producida en el plano de unión por la presión de contacto ejercida en el terreno y las reacciones, deformaciones, asentamientos diferenciales y la redistribución de los mismos, por lo cual se ha generado diferentes mecanismos de solución. (Afanador *et al.*, 2012).

El suelo de soporte de un cimiento es en realidad un continuo, generalmente heterogéneo y anisótropo, el cual debido a la presión geostática por el peso del terreno, aumentara la rigidez dependiente de la altura a la cual se encuentre cada partícula de suelo (Vargas, 2009).

Es dependiente de las características intrínsecas del mismo, la temperatura, la imposición de cargas, el tiempo y condiciones ambientales entre otras. Estas características modifican la conducta de los esfuerzos y las deformaciones del material (Ganjavi y Hao, 2012). Por esta razón, no es viable establecer una ley constitutiva particular para todos los materiales. En la actualidad se usan modelos idealizados dependiendo de la complejidad del problema y las necesidades a solucionar (Menglin *et al.*, 2002).

El suelo debajo de la estructura de fundación modifica el comportamiento estructural y el sistema es variado debido al efecto de la carga sísmica (Rajeev y Tesfamariam, 2012). Por consiguiente las propiedades estructurales se ven afectadas debido a estos fenómenos, teniendo en cuenta que, edificios asimétricos son más vulnerables a los riesgos de terremotos en comparación con los edificios con configuración simétrica (Shaki y Atefatdoost, 2011). El reconocimiento de esta sensibilidad ha llevado a los investigadores a concentrar sus estudios sobre las características del terreno, la evaluación de los parámetros estructurales y la validez del sistema.

la fundación rígida bajo carga exhibe variación lineal de deflexiones, en cambio la fundación flexible no ofrece resistencia a la flexión y su forma deflectada sigue todas las depresiones del contacto de la fundación con el suelo de soporte; en los suelos no cohesivos, la presión en los bordes por peso del terreno es mínima, generando que la resistencia al corte sea insignificante, mientras que en la zona central adquiere resistencia en el momento de aplicación de cargas .Los suelos cohesivos son materiales blandos en los cuales las deformaciones se centran en la zona central y estos son dependientes de la historia de esfuerzos, las deformaciones plásticas son más relevantes que las deformaciones elásticas (Jaimes, 2004).

Los desplazamientos máximos de las losas de cimentación semirrígidas que descansan sobre una base elástica aumentan a medida que disminuye la relación de la menor longitud sobre el grosor de la placa. El grado de disminución de desplazamiento máximo y el grado de incremento de la disminución máxima en el momento de flexión son dependientes del mismo parámetro (Ö zdemir, 2011).

Las rotaciones que se producen en la estructura modifican la distribución de esfuerzos en el terreno y el comportamiento del mismo (Chatzis y Smyth, 2012). Columnas y diferente elemento sobre la losa de cimentación elástica, generan afectaciones y problemas (Motaghian *et al.*, 2011). El efecto de la interacción y las incertidumbre en las propiedades del suelo, tales como el ángulo de fricción, cohesión, densidad, módulo de corte y el coeficiente de Poisson, afectan en gran medida la iteración y generan incertidumbres que no se consideran en el diseño tradicional (Rajeev y Tesfamariam, 2012). Debido a la complejidad de cada uno de los factores que intervienen y las alteraciones que estos presentan, este es un campo de investigación abierto, en el cual aún no existe un modelo que pueda representar a cabalidad todo el fenómeno.

El desgaste computacional debido a la complejidad del fenómeno a permitido que los investigadores busquen mecanismos eficientes para simular y disminuir el gasto computacional (Khatibinia *et al.*, 2013; Memarpour *et al.*, 2012; Florez *et al.*, 2007). En el presente trabajo se desarrolla un modelo no lineal muro- suelo mediante BNWF, este sistema permite reproducir adecuadamente el comportamiento del suelo, las afectaciones que este presenta debido a dimensiones de la estructura y las variaciones debido a cada una de las variables que intervienen en la ISE.

Los contenidos del artículo se organizan del siguiente modo. En primer lugar se presenta la descripción del modelo, En segundo lugar, los argumentos y la descripción de la programación. Finalmente, se analiza la respuesta y el código del programa.

# **2. DESCRIPCIÓN DEL MODELO**

El modelo se simula mediante el BNWF basando en desplazamientos, los elementos viga los cuales representan la losa de cimentación y una serie de resortes no lineales los cuales simulan las características del suelo. Los resortes se generan utilizando elementos *zero-length* asignados a elementos uniaxial material independientes en las direcciones lateral y vertical. El eje de la losa está orientado en la dirección de la coordenada x, todos los nodos son inicialmente situado en este, asignando numeración para cada conjunto: nodos de resorte fijos 1 - 99, nodos de resortes esclavos 101-199 y nodos de la losa 201 – 299 teniendo en cuenta que *opensees* permite un número máximo de 99 nodos, si se desea aumentar el número de elementos se debe de hacer una programación adicional.

Inicialmente se plantea una sola capa de suelo no cohesivo y el nivel de agua subterránea se supone que es muy por debajo de la losa de cimentación. La geometría de la losa controla el mallado del problema. La malla se define por el número de elementos especificados en ella. Los nodos de resorte se crean con tres dimensiones y con tres grados de libertad. El archivo está configurado para generar automáticamente los nodos de resorte necesarios y elementos basados en la geometría de entrada.

Los elementos *zero-length* se utilizan para los resortes y los dos conjuntos de nodos compartan el mismo conjunto de ubicaciones. Un conjunto de nodos resorte fija los nodos, el cual inicialmente esta en tres dimensiones y tres grados de libertad. El otro conjunto de nodos, los nodos esclavos, se fija inicialmente en tres dimensiones y sólo dos grados de libertad, posteriormente se igualan los grados de libertad con los nodos fijos. El comportamiento constitutivo de los resortes se define de tal manera que los resortes orientados en la dirección lateral representan resortes p-y, y los orientados verticalmente representan t-z y Q-z respectivamente. Tres procedimientos se utilizan para definir correctamente el comportamiento py / tz / Qz con la profundidad.

Con el objeto de simular el comportamiento del suelo el elemento p-y se establecen tres interruptores, el primero \$ *puSwitch*, especifica la variación en la resistencia lateral último con la profundidad, utiliza las recomendaciones del Instituto Americano del Petróleo (API, 1993). El método alternativo es el de Brinch Hansen (Hansen, 1961). El segundo interruptor, \$ kSwitch, especifica la variación en la rigidez inicial con la profundidad, especifica una variación lineal de rigidez inicial con la profundidad (API, 1993). La alternativa utiliza una versión modificada de la rigidez API que varía parabólicamente con la profundidad (Boulanger, Kutter, Brandenberg, Singh, y Chang, 2003). La presencia de agua subterránea se explica en la rigidez inicial con el tercer interruptor \$ gwtSwitch.

Los resortes t-z tienen un comportamiento definido (Mosher, 1984; Kulhawy, 1991). El comportamiento Qz está determinado por (Meyerhof, 1976; Vijayvergiya, 1977; Kulhawy y Mayne, 1990). Los nodos de la losa se crean con tres dimensiones y seis grados de libertad. El archivo de entrada está configurado para generar automáticamente los nodos necesarios y elementos basados en la geometría de entrada.

### **3. ELEMENTOS Y LIBRERÍAS**

#### **3.1 PySimple1**.

El pysimple1 se basa en la línea de código: **uniaxialMaterial PySimple1 matTag? soilType? pult? y50? Cd? <c>**

En el código (Boulanger, Curras, Kutter, Wilson, y Abghari, 1999). soilType tiene un valor numérico determinado, uno hace referencia la arcilla blanda

 Revista Colombiana de Tecnologías de Avanzada

donde la columna vertebral se basa en el trabajo realizado por Matloc, de lo contrario el valor a asignar es el dos el cual establece que el material a trabajar es la arena, donde sigue como columna vertebral el trabajo realizado por la API . Pult es la capacidad de rotura del material, y50 es el desplazamiento en el que se moviliza el 50% de pult durante la carga monotónica, Cd es la resistencia al avance y c es el amortiguamiento viscoso. El comportamiento no lineal p-y se conceptualiza como un conjunto de elásticos (p-ye), plástico (p-y<sub>p</sub>), y vacíos (p-y<sub>G</sub>) los cuales son elementos en serie. La radiación de amortiguación es modelada por un amortiguador en el "campo lejano" mediante el componente elástico (p-ye) el cual representa la tasa de desplazamiento. El componente de vacios consiste en un resorte de cierre no lineal  $(p_c-y_G)$  en paralelo con un resorte de arrastre no lineal ( $p_d$ -y<sub>G</sub>).

$$
y = y_e + y_p + y_G \tag{1}
$$

$$
p = p_d + p_c \tag{2}
$$

El componente plástico tiene un rango inicial de comportamiento rígido entre -Cr pult  $\langle p \langle C_r p_{ult} \rangle$ ,  $Cr = la$  relación de p / pult, la cual se produce antes de la aplicación de carga. La gama rígida de p, que inicialmente es 2Cr\*pult, se interpreta como plastificación debido al endurecimiento cinemático. El componente de la carga plástica (p-y<sub>p</sub>) esta descrita por:

$$
p = pult - (pult - p_0) \left[ \frac{cy50}{cy50 + |y_p - y_p^0|} \right]^n
$$
 (3)

Donde pult = la resistencia de rotura del material py en la dirección de carga actual,  $P_0 = p$  inicio de deformaciones plásticas debido al ciclo de cargas,  $y_p^0 = y_p$ , comportamiento plástico debido al ciclo de cargas, c = constante para controlar el módulo tangente en el inicio de rendimiento de plástico, y *n* = un exponente para controlar nitidez de la curva p $y_p$ . El resorte ( $p_c-y_G$ ) se describe por:

$$
p_c = 1.8 \, \text{pull} \left[ \frac{\text{cy50}}{\text{y50} + \text{50} \left| y_0^+ - y^s \right|} - \frac{\text{cy50}}{\text{y50} + \text{50} \left| y_0^- - y^s \right|} \right] \tag{4}
$$

0 *y* + = término de memoria para el lado positivo de la brecha,  $y_0$ <sup> $=$ </sup> término memoria para el lado negativo de la brecha, la resistencia no lineal del resorte  $(p^d - y^G)$  se describe por:

$$
p_D = c_d \, pult - \left(c_d \, pult - p_{D0}^0\right) \left[ \frac{y50}{y50 + 2\left|y_G - y_G^0\right|} \right] \tag{5}
$$

Relación de la fuerza de fricción máxima resistente la rotura del material  $p_y = c_d$ ,  $p_p^0 = p_p$  y  $y_p^0 = y_p$ en el inicio de ciclo de carga. El amortiguador viscoso se coloca a través del material entero, pero la fuerza de la viscosidad se calcula como proporcional a la componente de la velocidad que se desarrolló en el componente elástico de campo lejano del material.

#### **3.2 QzSimple1**

# El QzSimple1 se basa en la línea de código: **uniaxialMaterial QzSimple1 matTag? qzType? qult? z50? <suction? c?>**

El elemento qzType se le asigna un valor, 1 hace referencia a la columna vertebral se asemeja a pilas perforadas en arcilla realizado por Reese & O'Neill's y 2 la columna vertebral la cual se asemeja a pilas en arena Vijayvergiya's, qult es la capacidad última de la materia qz, El argumento z50 es el desplazamiento en el que se moviliza 50% de qult durante la carga monotónica. La succión establece una resistencia nominal igual a la elevación de succión \* qult y c es el término de amortiguamiento viscoso.

El comportamiento no lineal py se conceptualiza como un conjunto de elásticos (q-z<sub>e</sub>), plástico (q $z_p$ ), y vacíos (q- $z_g$ ) los cuales son elementos en serie. La radiación de amortiguación es modelado por un amortiguador en el "campo lejano" mediante el componente elástico (q-ze) el cual representa la tasa de desplazamiento. El componente de vacio consiste en un resorte de cierre bilineal  $(q_c-z_g)$  en paralelo con un resorte de arrastre no lineal  $(q_d-z_g)$ .

$$
z = z_e + z_p + z_g \tag{6}
$$

$$
q = q_d + q_c \tag{7}
$$

El componente de plástico tiene un rango inicial de comportamiento rígido entre -C<sub>r</sub>qult <q <C<sub>r</sub>qult con Cr = la relación de q / qult cuando la plastificación se produce antes de la aplicación de carga.

La gama rígida de q, que es inicialmente  $2 \text{ C}_{\text{r}}$ qult, traduce y crece el estado plástico con un alto rendimiento. La gama rígida de q está restringido a un tamaño máximo de 0.7qult. Más allá de la gama rígida, la carga del plástico  $(q-z_p)$  se describe por:

$$
q = qult - (qult - q_0) \left[ \frac{cz50}{cz50 + |z_p - z_p^0|} \right]^n
$$
 (8)

Donde  $q_{ult} = la resistancei>$  de rotura del material pz en la dirección de carga actual,  $q_0 = q$  inicio de ciclo de carga plástica,  $z_p^0 = z_p$  ciclo plástico de la carga y c y n son constantes que controlan la forma de la curva de q- $z_p$ . el componente  $(q_c-z_g)$  es un resorte de elástico bilineal, relativamente rígido en compresión y extremadamente flexible en tensión. El component  $(q_c-z_g)$  es un resorte de elástico bilineal, relativamente rígido en compresión y extremadamente flexible en tensión. La resistencia no lineal  $(q_d-z_g)$  se utiliza para permitir la especificación de la mínima "succión".

$$
q^{d} = c_{d}qult - \left(c_{d}qult - q_{p}^{0}\right)\left[\frac{z50}{z50 + 2|z_{g} - z_{p}^{0}|}\right]
$$
(9)

Donde  $C_d$  = relación de la resistencia máxima de la fuerza a la resistencia de rotura del material *q*-*z*,  $q_d^0 = q_d$  y  $z_d^0 = z_d$  comienzo del ciclo de carga actuante.

#### **3.3 TzSimple1**

## El TzSimple1 se basa en la línea de código: **uniaxialMaterial TzSimple1 matTag? tzType? tult? z50? <c>**

Este tipo de material se basa en (Curras, Kutter, Wilson y Abghari, 1999). tzType se le asigna un valor 1 para que la columna vertebral se asemeja Reese & O'Neill's y 2 la columna vertebral se asemeja a Mosher. El argumento tult es la capacidad máxima del material tz. El argumento *z50* es el desplazamiento en el cual el 50% de tult se moviliza durante la carga monotónica. El argumento opcional *c* es el término del amortiguador viscoso en el campo lejano. El comportamiento no lineal tz es conceptualizado como un conjunto de componentes en serie elásticos *t*-*z<sup>e</sup>* y plásticos *t*-*zp*. La radiación de amortiguación se modela mediante un amortiguador en el componente elástico de campo lejano y la tasa de desplazamiento *t*-*z<sup>e</sup>* .

$$
z = z_e + z_p \tag{10}
$$

$$
t = t_e + t_p \tag{11}
$$

El componente plástico está determinado por :

$$
t^{p} = t_{ult} - \left(t_{ult} - t_{p}^{0}\right) \left[\frac{c \cdot z_{50}}{c \cdot z_{50} + \left|z^{p} - z_{0}^{p}\right|}\right]^{n}
$$
 (12)

 $t_{ult}$  = la resistencia de rotura del material  $t$ -*z* en la dirección de carga actual,  $t_p^0 = t_p$  ciclo plástico de la carga y *c* y *n* son constantes que controlan la forma de la curva. El componente elástico se expresa como:

$$
t_e = c_e \frac{t_{ult}}{z_{50}} \cdot z_e \tag{13}
$$

 $c_e$  = es una constante que define la rigidez elástica normalizada. El valor de *c<sup>e</sup>* no es un parámetro independiente, sino que depende de las constantes *c* y *n*.

#### **4. RESULTADOS Y CONCLUSIONES**

Al seleccionar un suelo no cohesivo debajo de la fundación, este alcanza su resistencia máxima a la compresión, mientras que en los bordes su resistencia es casi nula. Inicialmente se realiza el modelo en los cuales los parámetros de entrada: gamma de 15 kN/m<sup>3</sup>, ángulo de fricción interna de 35°, módulo cortante del suelo 145 000 kpa, carga de 9 000 kN, una losa cuadrada de 10 metros por 10 metros , posteriormente se modifican cada una de las variables para realizar la comparación: gamma de 19 kN/m<sup>3</sup>, ángulo de fricción interna de 38°, modulo cortante del suelo 155000 kPa, la losa cuadrada de 15 metros por 10 metros. El primer parámetro nEleLosa (número de elementos de la losa), el cual determina el enmallado. Al aumentar el número de nodos disminuye el espacio entre ellos y las deflexiones disminuyen hasta converger en un punto, al pasar este margen existe un desgaste computacional innecesario. El primer ejemplo se empieza con un nEleLosa igual a 20, el cual se incrementa en el mismo valor hasta llegar a 80, a partir de nEleLosa igual a 63 el desplazamiento no varía.

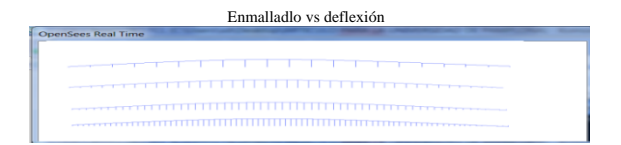

*Fig. 1. Variación del elemento nEleLosa.*

Gama vs deflexión

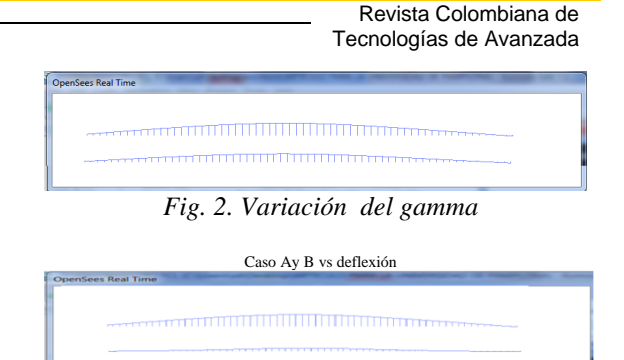

*Fig. 3. Variación de todos los parámetros*

Al modificar el gamma de 15 kN/m<sup>3</sup> a 19 kN/m<sup>3</sup>, se evidencia la disminución en la deflexión aproximada al 20% , por el contrario cuando es el ángulo de fricción el cual se modifica de 35° a 38° las deflexiones disminuyen en un porcentaje del 17%, el modulo cortante al aumentar de 145 000 kPa a 155 000 kPa se observa que existe una menor deflexión en un tiempo mayor con un porcentaje entre el 3% y el 5% y las dimensiones de la losa son fundamentales en el desarrollo de la interacción debido que al aumento de un tercio de la longitud permite que el asentamiento sea mayor a un 35% .Debido a las afectaciones que posee cada uno de los parámetros que intervienen ,tanto en la parte estructural, como en la geotécnica no se puede determinar con exactitud un valor determinado para la ISE, es importante realizar el análisis para cada tipo de diseño. Dependiendo de las características de este, sé puede disminuir costos, garantizando la funcionalidad y seguridad del proyecto o visualizar posibles problemáticas que no se consideran en el diseño tradicional.

### **REFERENCIAS**

- Afanador G., N.; Sanjuán P., Y. y Medina C., D. (2012). Diseño sísmico de muros de contención en gravedad y voladizo. Revista Colombiana de Tecnologías y Avanzadas, Vol. 2, No. 20.
- American Petroleum Institute (API) (1993). Recommended Practice for Planning, Designing and Constructing Fixed Offshore Platforms.
- Boulanger, R. W., Curras, C. J.,Kutter, B. L., Wilson, D. W., and Abghari, A. (1999). "Seismic soil-pile-structure interaction experiments and analyses". Journal of Geotechnical and Geoenvironmental Engineering, ASCE, 125(9): 750-759.
- Boulanger, R. W., Kutter, B. L., Brandenberg, S. J., Singh, P., and Chang, D. (2003). Pile Foundations in liquefied and laterally spreading

**Universidad de Pamplona I. I. D. T. A.** 

ground during earthquakes: Centrifuge experiments and analyses. Center for Geotechnical Modeling, University of California at Davis, Davis, CA. Rep. UCD/CGM-03/01.

- Brinch Hansen, J. (1961). "The ultimate resistance of rigid piles against transversal forces." Bulletin No. 12, Geoteknisk Institute, Copenhagen, 59.
- Chatzis, M. N. and Smyth, A.W. (2012). Modeling of the 3D rocking problem, International Journal of Non-Linear Mechanics, february, pp. 85– 98.
- Curras, R. W., Kutter, C. J., Wilson, B. L. and Abghari, A. (1999). "Seismic soil-pilestructure interaction experiments and analyses." Journal of Geotechnical and Geoenvironmental Engineering, ASCE, 125(9): 750-759.
- Dutta, S. Ch. and Roy, R. (2002). A critical review on idealization and modeling for interaction among soil–foundation–structure system. Computers & Structures Vol. 80, Issues 20-21, august, pp. 1579-1594.
- Florez, E. G.; Cardona F., S. y Martínez M., J. (2007). Fundamentos básicos en el análisis de señales de vibración. Revista Colombiana de Tecnologías y Avanzadas, Vol. 2, No. 10.
- Ganjavi, B. and Hao, H. (2012). A parametric study on the evaluation of ductility demand distribution in multi-degree-of-freedom systems considering soil–structure interaction effects, Engineering Structures, june, pp. 88–104.
- Khatibinia, M., Fadaee, M. J., Salajegheh, J. and Salajegheh, E. (2013). Seismic reliability assessment of RC structures including soil– structure interaction using wavelet weighted least squares support vector machine, Reliability Engineering & System Safety, Vol. 110, february, pp. 22–33.
- Kulhawy, F.H. (1991). Drilled shaft foundations. Foundation engineering handbook, 2nd Ed., Chap 14, H.-Y. Fang ed., Van Nostrand Reinhold, New York.
- Kulhawy, F.H. and Mayne, P.W. (1990). Manual on Estimating Soil Properties for Foundation Design. Electrical Power Research Institute. EPRI EL-6800, Project 1493-6 Final Report.
- Menglin, L., Huaifeng, W., Xi, Ch. and Yongmei, Z. (2011). Structure–soil–structure interaction: Literature review, Soil Dynamics and Earthquake Engineering, august, pp. 1724– 1731.
- Merchán Jaimes, V. E. (2004). Interacción Suelo Estructura en Suelos Elasto-Plásticos, Tesis de Maestría, Universidad Nacional de Colombia, pp. 119.
- Meyerhof G. G. (1976). Bearing capacity and settlement of pile foundations." J. Geotech. Eng. Div., ASCE, 102(3), 195-228.
- Mohammad Mahdi Memarpour, Mehrdad Kimiaei, Mohsenali Shayanfar, Mostafa Khanzadi, (2012). Cyclic lateral response of pile foundations in offshore platforms, Computers and Geotechnics, february, pp.180–192.
- Mosher, R.L. (1984). Load transfer criteria for numerical analysis of axial loaded piles in sand. U.S. Army Engineering and Waterways Experimental Station, Automatic Data Processing Center, Vicksburg, Miss.
- Motaghian, S., Mofid, M. and Akin, J. E. (2011). On the free vibration response of rectangular plates, partially supported on elastic foundation, Applied Mathematical Modelling, December, pp. 4473–4482.
- Ö zdemir, Y. I. (2011). Development of a higher order finite element on a Winkler foundation, Finite Elements in Analysis and Design, September, pp. 1400–1408.
- Rajeev, P. and Tesfamariam, S. (2012). Seismic fragilities of non-ductile reinforced concrete frames with consideration of soil structure interaction, Soil Dynamics and Earthquake Engineering, may, pp. 78–86.
- Shaki, H. and Atefatdoost, G. R. (2011). Effect of Soil-Structure Interaction on Torsional Response of Asymmetric Wall Type Systems,Procedia Engineering, Vol. 14, pp. 1729-1736.
- Vargas, M. D. (2009). *Interacción Suelo – Estructura*, 4<sup>ta</sup> Edición, junio, pp. 142.
- Vijayvergiya, V.N. (1977). "Load-movement characteristics of piles." Proc., Ports 77 Conf., ASCE, New York.

#### **ANEXOS**

wipe # geometría de la losa y la malla set L1 15.0 set L2 10.0 # NUMERO DE ELEMENTOS set nEleLosa 99 set Eletama [expr (\$L1)/\$nEleLosa] set nNodoLosa [expr 1 + \$nEleLosa] # CREACION DE RESORTES model BasicBuilder -ndm 3 -ndf 3 set count 0 for  $\{set i \} \$ <br> $\{ \$ set xCoord [expr \$Eletama\*(\$i - 1)]

if  ${\$xCoord \leq $L1}{ }$  node \$i \$xCoord 0.00 0.00 node [expr \$i+100] \$xCoord 0.00 0.00 set count [expr \$count+1] } } puts "Terminado de crear todos los nodos resorte..." set nNodeEmbed \$count for  $\{set i 1\}$   $\{Si \le $nNodeEmbed\}$   $\{incr i\}$  fix \$i 1 1 1 fix [expr \$i+100] 1 1 0 } puts "Terminado de crear los empotramientos ..." # PROPIEDADES DEL SUELO set gamma 15.0 set phi 35.0 set Gsoil 145000 set puSwitch 1 set kSwitch 1 set gwtSwitch 1 proc get\_pyParam { pyProfun gamma phiGrado b pEleLongitud puSwitch kSwitch gwtSwitch } { set pi 3.14159265358979 set phi [expr \$phiGrado\*(\$pi/180)] set zbRatio [expr \$pyProfun/\$b] if  ${\{\text{SpuSwitch} == 1\}}$ source tabladelaAPI.tcl for  $\{ set i 1\} \{ \$i \leq [expr \$dataNum-1] \} \{ incr i \} \{$ if  $\{ (\$zb(\$i) \leq \$ zbRatio) \&\& (\$zbRatio \leq \$ zb([expr$  $$i+1]$ )) } { set A [expr (\$As([expr \$i+1])-\$As(\$i))/(\$zb([expr \$i+1])-\$zb(\$i))\*(\$zbRatio-\$zb(\$i))+\$As(\$i)] } elseif { \$zbRatio >= 5} { set A 0.88 } } set alpha [expr \$phi/2] set beta [expr \$pi/4 + \$phi/2] set K0 0.4 set Ka [expr pow(tan([expr \$pi/4 - \$phi/2]),2)]; set c1 [expr \$K0\*tan(\$phi)\*sin(\$beta)/(tan([expr \$beta-\$phi])\*cos(\$alpha))] set c2 [expr tan(\$beta)/tan([expr \$beta-\$phi])\*tan(\$beta)\*tan(\$alpha)] set c3 [expr \$K0\*tan(\$beta)\*(tan(\$phi)\*sin(\$beta) tan(\$alpha))] set c4 [expr tan(\$beta)/tan([expr \$beta-\$phi])-\$Ka] set c5 [expr \$Ka\*(pow(tan(\$beta),8)-1)] set c6 [expr \$K0\*tan(\$phi)\*pow(tan(\$beta),4)] set pst [expr \$gamma\*\$pyProfun\*(\$pyProfun\*(\$c1+\$c2+\$c3) + \$b\*\$c4)] set psd [expr \$b\*\$gamma\*\$pyProfun\*(\$c5+\$c6)] if  $\{$ \$pst  $<=$  \$psd $\}$  { if  $\{ \text{SpyProfun} == 0 \}$   $\{ \text{set pu } 0.01 \}$  else  $\{ \text{set pu } [ \text{expr} ]$ \$A\*\$pst] } } else { set pu [expr \$A\*\$psd] } set pult [expr \$pu\*\$pEleLongitud]  $\}$  elseif  $\{$  \$puSwitch == 2 $\}$  { set Kqo [expr exp((\$pi/2+\$phi)\*tan(\$phi))\*cos(\$phi)\*tan(\$pi/4+\$phi/2)-exp(- (\$pi/2-\$phi)\*tan(\$phi))\*cos(\$phi)\*tan(\$pi/4-\$phi/2)]

 set Kco [expr (1/tan(\$phi))\*(exp((\$pi/2 +  $\phi$ \$phi)\*tan(\$phi))\*cos(\$phi)\*tan(\$pi/4 + \$phi/2) - 1)] set dcinf [expr 1.58 + 4.09\*(pow(tan(\$phi),4))] set Nc [expr  $(1/tan(\frac{5}{phi}))*(exp(\frac{5}{phi}tan(\frac{5}{phi})))*(pow(tan(\frac{5}{phi}4 + \frac{5}{phi}2),2)$ - 1)] set Ko [expr 1 - sin(\$phi)] set Kcinf [expr \$Nc\*\$dcinf] set Kqinf [expr \$Kcinf\*\$Ko\*tan(\$phi)] set aq [expr (\$Kqo/(\$Kqinf -  $Kqo)$  ( $Ko*sin(\pi/2)[sin(\pi/4 + \pi/2)]$  set KqD [expr (\$Kqo + \$Kqinf\*\$aq\*\$zbRatio)/(1 + \$aq\*\$zbRatio)] if {  $\text{SpyProfun} == 0$  } { set pu 0.01 } else { set pu [expr \$gamma\*\$pyProfun\*\$KqD\*\$b] } set pult [expr \$pu\*\$pEleLongitud] } source tabla2delaAPI.tcl for  $\{set i 1\}$   $\{Si \leq [expr \; \delta dataNum-1] \}$   $\{incr i\}$  if { ( \$ph(\$i) <= \$phiGrado ) && (\$phiGrado <= \$ph([expr  $$i+1]$ )) } { set khat [expr (\$k([expr \$i+1])-\$k(\$i))/(\$ph([expr \$i+1])- \$ph(\$i))\*(\$phiGrado - \$ph(\$i)) + \$k(\$i)] } } set k\_SIunits [expr \$khat\*271.45] set sigV [expr \$pyProfun\*\$gamma] if {  $$sigV == 0$ } { set sigV 0.01 } if  $\{$  \$kSwitch == 2  $\}$  { set cSigma [expr pow(50/\$sigV,0.5)] set k\_SIunits [expr \$cSigma\*\$k\_SIunits] } set x 0.5 set atanh\_value  $[expr 0.5 * log((1 + $x)/(1 - $x))]$ if {  $$pyProfun == 0.0$  } { set pyProfun 0.01 } set y50 [expr 0.5\*(\$pu/\$A)/(\$k\_SIunits\*\$pyProfun)\*\$atanh\_value ] set outResult [concat \$pult \$y50] return \$outResult } proc get\_tzParam { phi b sigV pEleLongitud} { set pi 3.14159265358979 set delta [expr 0.8\*\$phi\*\$pi/180] if {  $$sigV = 0.0$  } { set sigV 0.01 } set tu [expr 0.4\*\$sigV\*\$pi\*\$b\*tan(\$delta)] set tult [expr \$tu\*\$pEleLongitud] source tabla3delaAPI.tcl set dataNum 6 if  $\{$  \$phi < \$fric(1)  $\}$  { set  $k$  \$ $kf(1)$  } elseif { \$phi > \$fric(6) } { set k \$kf(6) } else { for {set i 1}  $\{ $i \leq ] \in \mathbb{R}$  {si  $\{ $i \leq ] \}$  {incr i } { if {  $(\frac{\text{ffric}(\text{Si})}{\text{c}} \le \frac{\text{fphi}}{\& \& \frac{\text{ffric}(\text{expr } \text{Si}+1)}{\text{c}})$ } {

 set k [expr (\$kf([expr \$i+1]) - \$kf(\$i))/(\$fric([expr \$i+1]) - \$fric(\$i))\*(\$phi - \$fric(\$i)) + \$kf(\$i)]

 } } } set kSIunits [expr \$k\*1.885] set z50 [expr \$tult/\$kSIunits] set outResult [concat \$tult \$z50] return \$outResult } proc get\_qzParam { phiGrado b sigV G } { set pi 3.14159265358979 set pa 101 set Ko [expr 1 - sin(\$phiGrado\*\$pi/180)] set phi [expr \$phiGrado\*\$pi/180] set Ir [expr \$G/(\$sigV\*tan(\$phi))] set Nq [expr (1+2\*\$Ko)\*(1/(3-sin(\$phi)))\*exp(\$pi/2- \$phi)\*(pow(tan(\$pi/4+\$phi/2),2))\*(pow(\$Ir,(4\*sin(\$phi))/(3\*(1 +sin(\$phi)))))] set qu [expr \$Nq\*\$sigV] set qult [expr \$qu\*\$pi\*pow(\$b,2)/4] set zc [expr 0.05\*\$b] set z50 [expr 0.125\*\$zc] set outResult [concat \$qult \$z50] return \$outResult } for  $\{set i 1\}$   $\{Si \le $nNodeEmbed\}$   $\{incr i\}$ set pyProfun [expr \$L1 - \$Eletama\*(\$i - 1)] set pyParam [get\_pyParam \$pyProfun \$gamma \$phi \$L2 \$Eletama \$puSwitch \$kSwitch \$gwtSwitch] set pult [lindex \$pyParam 0] set y50 [lindex \$pyParam 1] uniaxialMaterial PySimple1 \$i 2 \$pult \$y50 0.0 } for  $\{set i 2\}$   $\{Si \le ShNodeEmbed\}$   $\{incr i\}$ set pyProfun [expr \$Eletama\*(\$i - 1)] set sigV [expr \$gamma\*\$pyProfun] set tzParam [get\_tzParam \$phi \$L2 \$sigV \$Eletama] set tult [lindex \$tzParam 0] set z50 [lindex \$tzParam 1] uniaxialMaterial TzSimple1 [expr \$i+100] 2 \$tult \$z50 0.0 } set sigVq [expr \$gamma\*\$L1] set qzParam [get\_qzParam \$phi \$L2 \$sigVq \$Gsoil] set qult [lindex \$qzParam 0] set z50q [lindex \$qzParam 1] uniaxialMaterial QzSimple1 101 2 \$qult \$z50q 0.0 0.0 puts "Terminado de crear p-y, t-z, y q-z resorte..." # CREACION DE ELEMENTOS zero-length element zeroLength 1001 1 101 -mat 1 101 -dir 3 1 for  $\{set i 2\}$   $\{Si \leq SnNodeEmbed\}$   $\{incr i\}$  element zeroLength [expr \$i+1000] \$i [expr \$i+100] -mat \$i [expr \$i+100] -dir 1 3 } puts "terminascion de zero-Length resortes..." # CREACION DE NODOS DE LA LOSA model BasicBuilder -ndm 3 -ndf 6 for  $\{set i \}$   $\{Si \le $n$ NodoLosa $\}$   $\{incr i\}$   $\{$  set xCoord [expr \$Eletama\*(\$i - 1)] node [expr \$i+200] \$xCoord 0.00 0.00 } puts "Terminó la creación de todos los nodos los a..."<br>geomTransf Linear 1 0.0 -1.0 0.0 geomTransf Linear 1 fix [expr 200+\$nNodoLosa] 0 1 0 1 0 1 for {set i 202} {\$i < [expr 200+\$nNodoLosa]} {incr i} { fix \$i 0 1 0 1 0 1 } puts "Terminado de crear losempotramientos losa..." for  $\{set i 1\}$   $\{Si \le $nNodeEmbed\}$   $\{incr i\}$  { equalDOF [expr \$i+200] [expr \$i+100] 1 3 }

puts "Terminó la creación de igualdad de todos los grados de libertad... # CREACION DE LA SECCION ELASTICA section Elastic 1 25000000 0.785 0.049 0.049 9615385 0.098 uniaxialMaterial Elastic 3000 1.e10 set secTag3D 3 section Aggregator \$secTag3D 3000 T -section 1 for  $\{set i 201\}$   $\{Si \leq [expr 200 + $nEleLocal]\}$   $\{incr i\}$  element dispBeamColumn \$i \$i [expr \$i+1] \$secTag3D 3 1 } puts "Finished creating all pile elements..." set timeStep 0.5 recorder display "OpenSees Real Time" 10 10 700 700 -wipe prp 0 100 0 vup 0 0 1  $vpn = 0 -1 0$ display 1 1 10 # CREACION DE CARGA setTime 10.0 pattern Plain 10 {Series -time {0 10 20 10000} -values {0 0 1 1} -factor 1} { load [expr 200+\$nNodoLosa/2] 0.0 0.0 9000 0.0 0.0 0.0 } puts " terminó la creación de patrones de carga..." # ANALISIS integrator LoadControl 0.05 numberer RCM system SparseGeneral constraints Transformation test NormDispIncr 1e-5 3 1 algorithm Newton analysis Static set startT [clock seconds] puts "Starting Load Application..." analyze 100 set endT [clock seconds] puts "Load Application finished..." puts "Loading Analysis execution time: [expr \$endT-\$startT] seconds." wipe